ЧАСТНОЕ УЧРЕЖДЕНИЕ ДОПОЛНИТЕЛЬНОГО ПРОФЕССИОНАЛЬНОГО ОБРАЗОВАНИЯ «АКАДЕМИЯ БИЗНЕСА И ИНФОРМАЦИОННЫХ ТЕХНОЛОГИЙ» УТВЕРЖДАЮ: Ген. директор ЧУ ДПО «АБИГ» /М.А.Павловская/ Дополнительная профессиональная программа Программа повышения квалификации «CorelDRAW» (наименование программы)

Череповец, 2020 г.

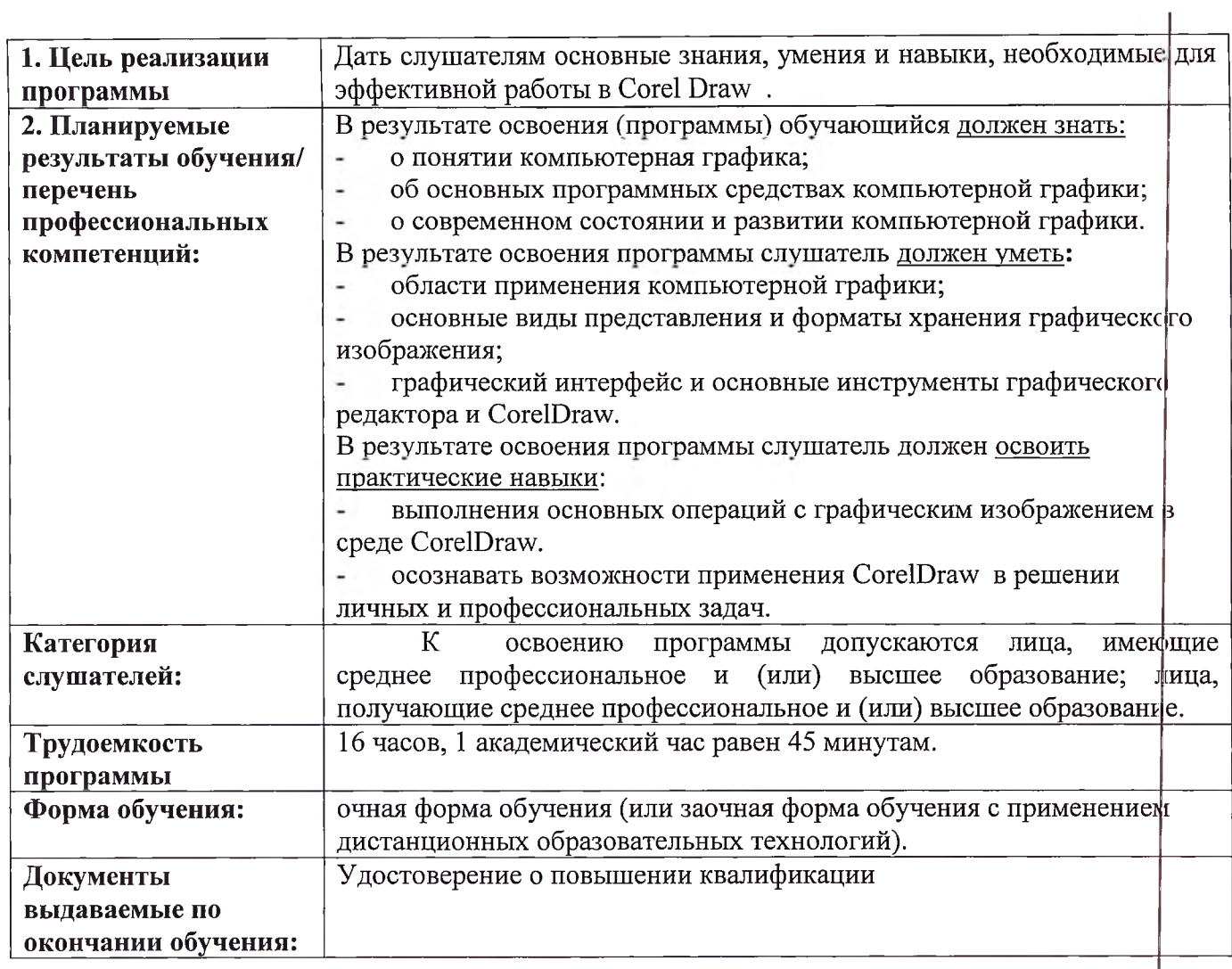

### 3. Содержание программы

## Учебный план программы повышения квалификации «Corel Draw»

освоению программы допускаются лица, имеющие среднее Категория слушателей:  ${\bf K}$ профессиональное и (или) высшее образование; лица, получающие среднее профессиональное и (или) высшее образование. Срок обучения: 16 часа. очная форма обучения (или заочная форма обучения с применением Форма обучения: дистанционных образовательных технологий).

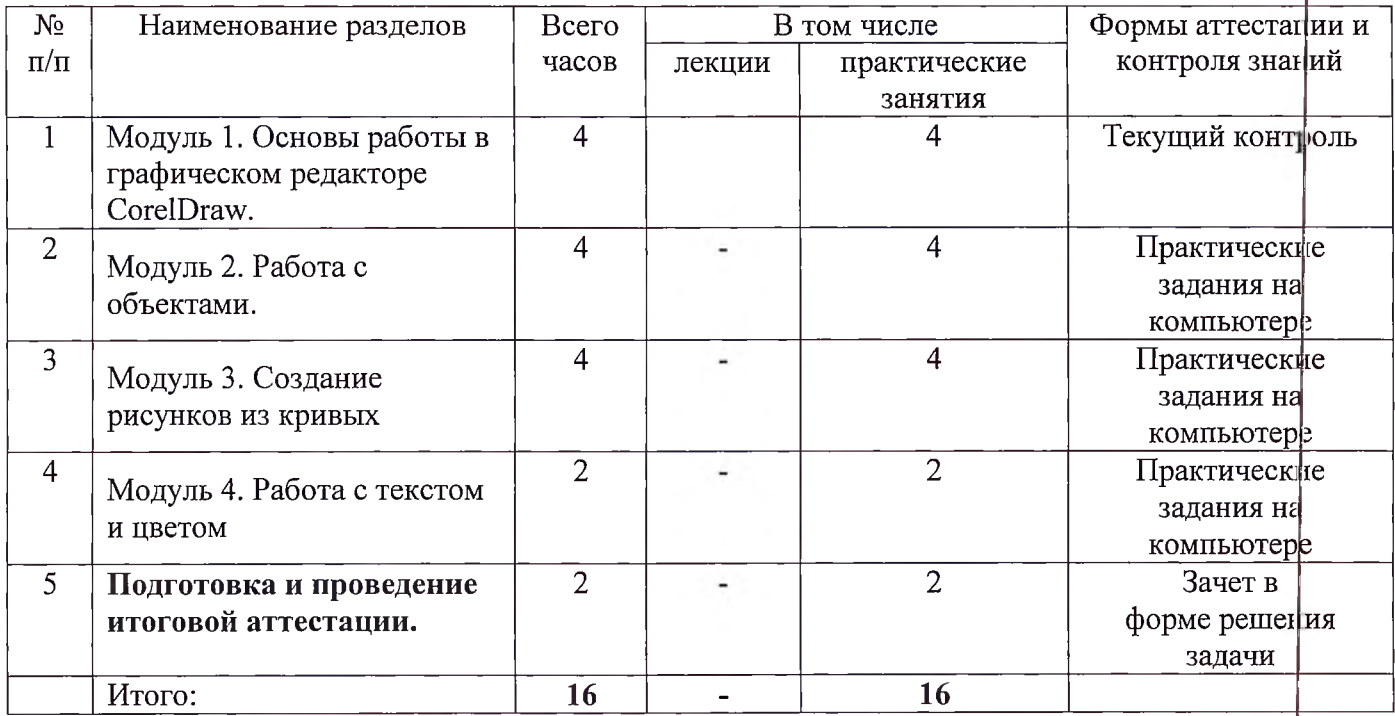

## **Календарный ученный график** программы повышения квалификации **Corel Draw**

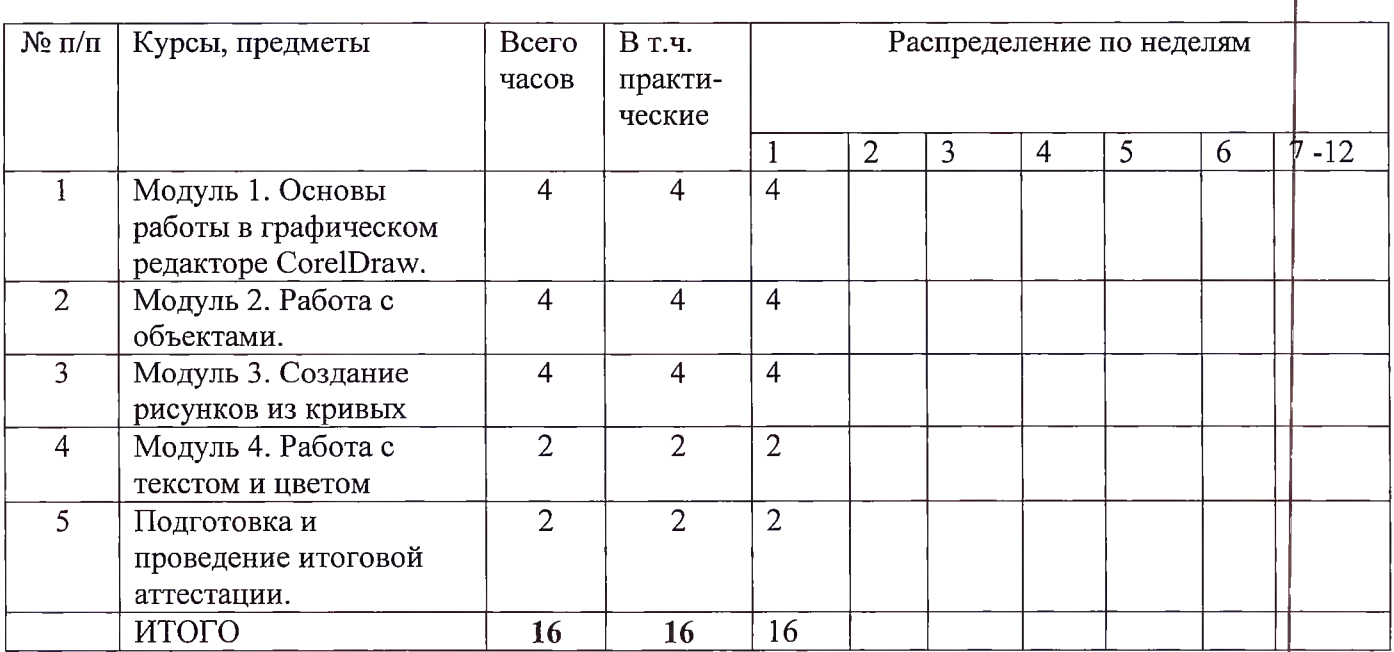

## **Каникулыотсутствуют.**

## **Учебно - тематический план** программы повышения квалификации

## **Corel Draw**

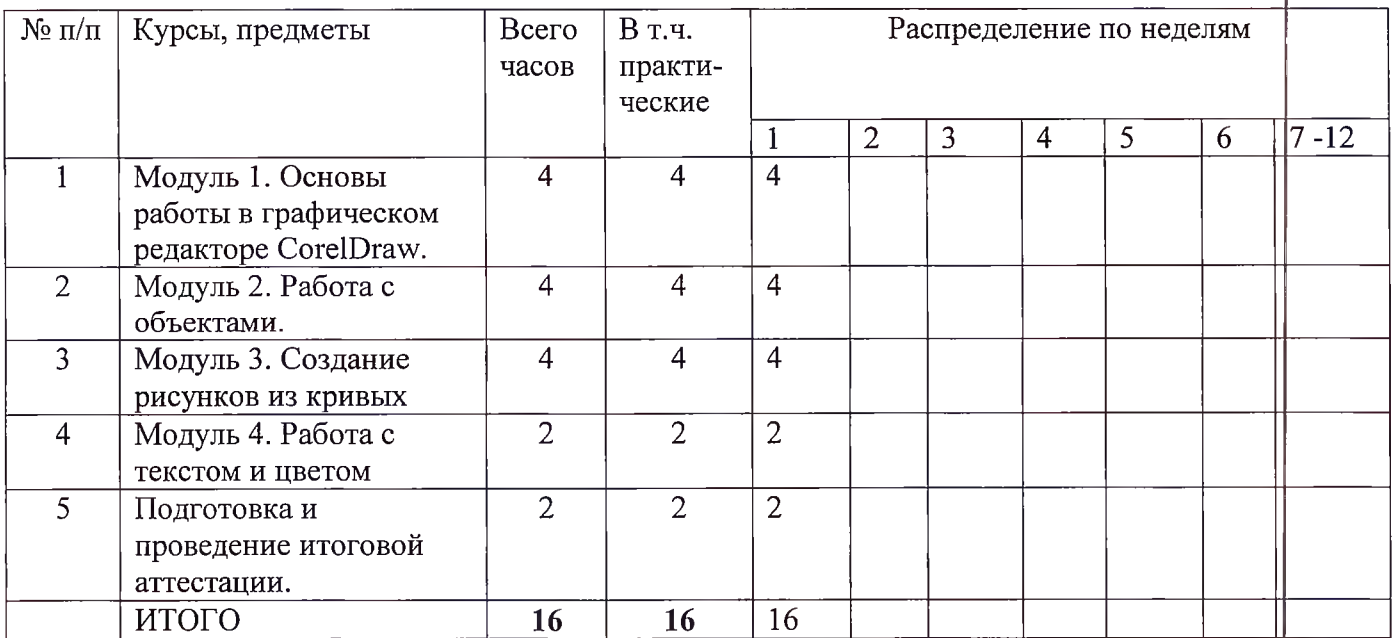

# Рабочая программа<br>программы повышения квалификации<br>Corel Draw

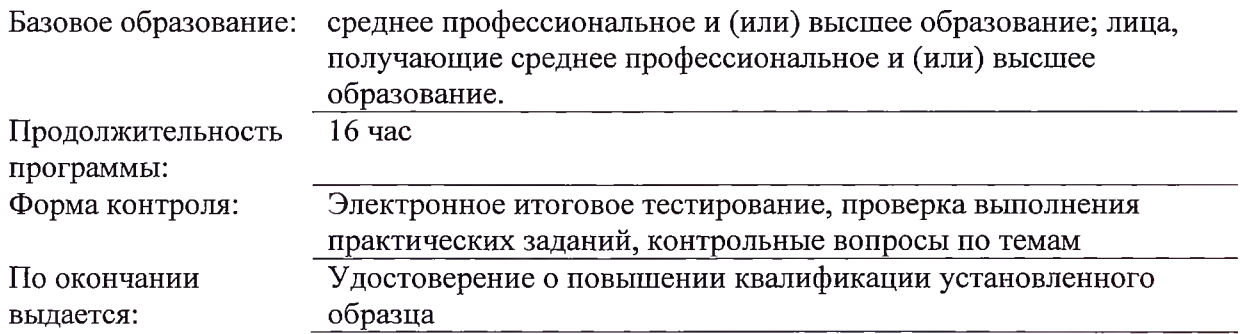

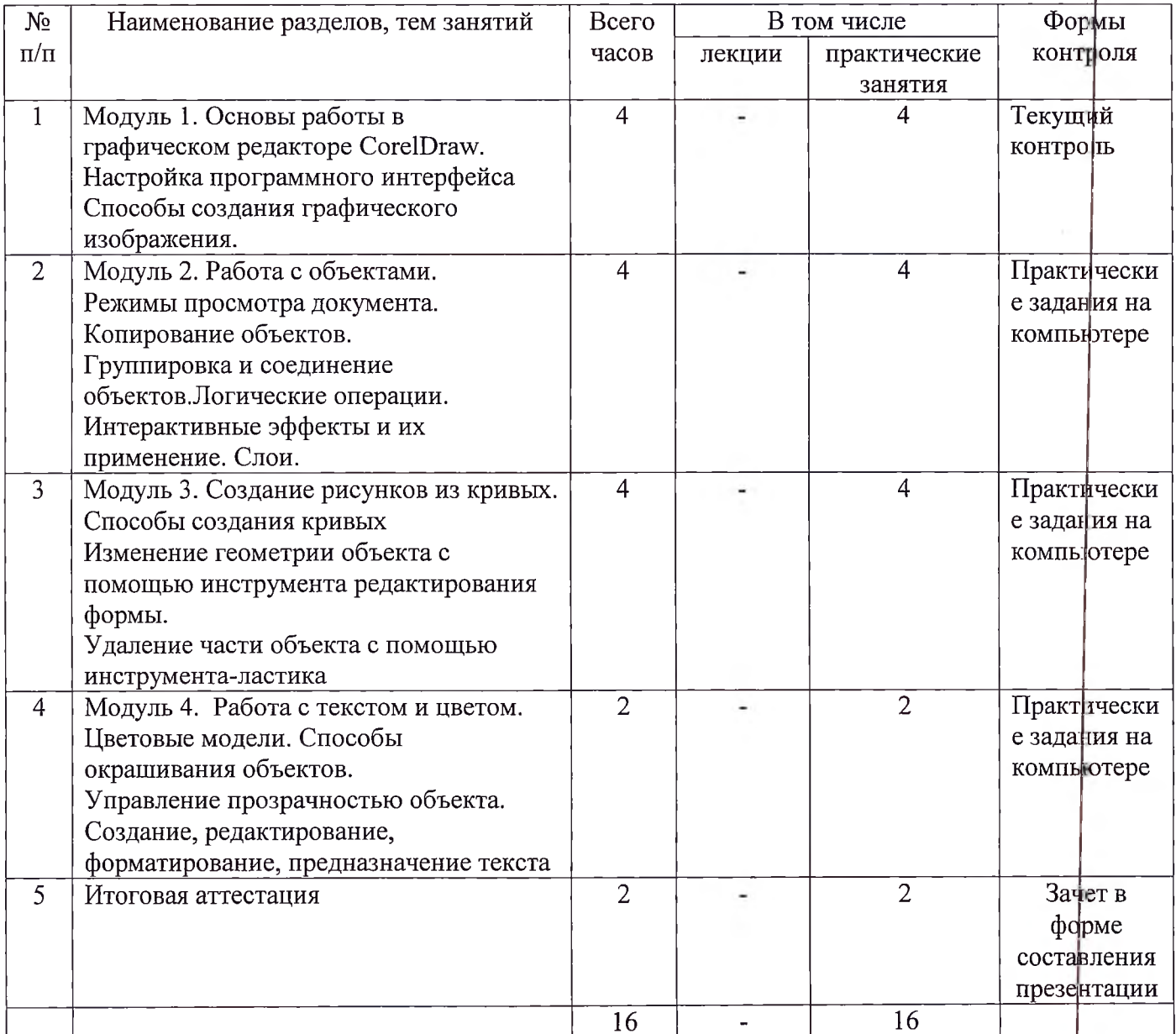

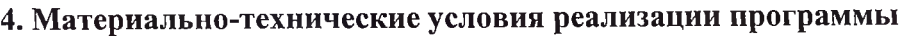

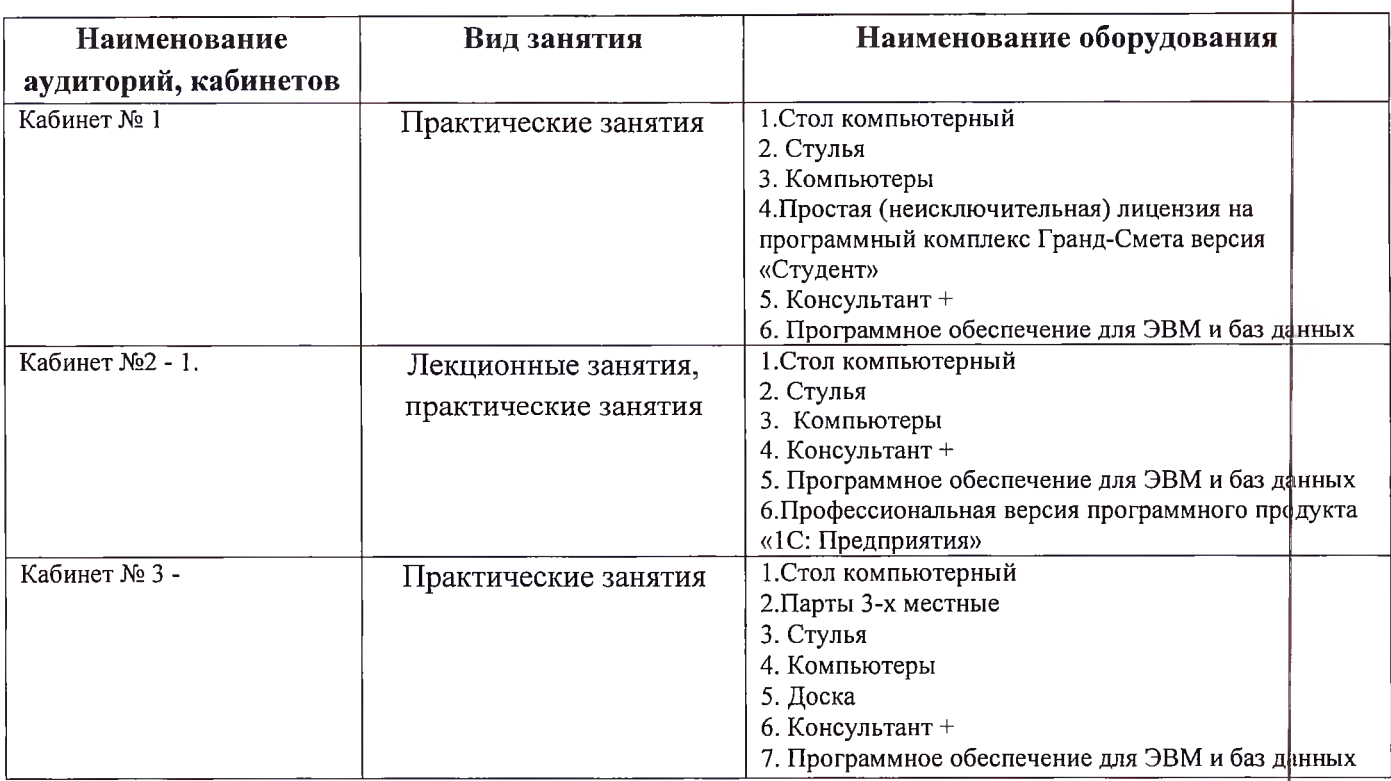

### **5. Учебно-методическое обеспечение программы**

## **Информационное обеспечение программы** *Основная литература:*

- 1. Турский Ю., Турская И., Жвалевский A. CorelDRAWX4.Трюки эффекты. СПб.: Питер, 2019.
- 2. CorelDRAW. Учебный курс, Миронов Д.Ф. Питер, 2018. *Дополнительная литература:*
- донолнительных литература:<br>1. Корриган Дж. Компьютерная графика. М.: ЭНТРОП, 2019.
- 2. Тайц А.М., Тайц А.А. CorelDRAW11. СПб.: БХВ-Петербург, 2018.
- 2. Ганц А.М., Танц А.А. Сотенота и 11. Гетю.: ВАБ тетербург, 2010.<br>3. Залогова Л.А. Компьютерная графика. Элективный курс: Учебное пособие. М.:БИНОМ. Лаборатория знаний, 2019.

## **6. Организационно - педагогические условия реализации рабочей программ** :>i **дисциплины**

создают целостное представление об определенной предметной области упра<mark>вления</mark> персоналом в различных ситуациях. Достоинствами такого построения программы курсов повышения квалификации является то, что модуль может рассматриваться и как отдельная программа (курс), так и соединяться, и сопоставляться с другими модулями и программами (усиливая междисциплинарную связь), что нацеливает слушателей на Учебный материал разбит на отдельные модули и темы. Каждый модуль и каждая тема изучение дополнительных модулей программ. Таким образом, реализуется продуктивность обучения, усиливается вариативная составляющая, способствующая более полному удовлетвфрению форми руются запросов и потребностей слушателей курсов, интегрируются знания, практические умения и навыки у слушателей по ведению управленческой деятельности.

освоении содержания учебной программы и При  $cc$ модулен nvnomojącem образовательные технологии, предусматривающие различные методы и формы изучения информанионные. Программой предусматриваются проблемные-поисковые. материала. лиалоговые лекции.

привлекают Проблемные-поисковые лекции слушателей  $\mathbf K$ поиску локазательств отдельных положений и формированию выводов о практических действиях в ходе применения полученной информации в своей деятельности. Лекции в форме диалога активизируют мыслительную и познавательную деятельность слушателей, позволяют наладить контакт с аудиторией. Во время такой лекции поясняется содержание рассматриваемой темы, а затем совместно разбираются и обсуждаются вопросы.

Практические занятия направлены на развитие творческого мышления слушателей и формирование практических умений и навыков по развитию управленческих способностей.

Практические занятия требуют активного участия студентов в решении практических ситуаций, рассматриваемых на занятиях. Поэтому важно при подготовке к каждому занятию ознакомиться с его темой, изучить теоретический материал по этой теме, используя конспект и рекомендованную литературу, рабочую тетрадь, а также продумать вопросы, которые хотелось бы уточнить в ходе занятия. Материал к занятиям можно подобрать в периодических изданиях научного и прикладного характера, выявляя тот, который имеет отношение к современным управленческим проблемам. Аналитический разбор-подфбных публикаций помогает пониманию и усвоению теоретического материала, формирует навыки использования различных управленческих подходов, решения стандартных задач, разнивает способность к нестандартным решениям.

Выполнение самостоятельной работы позволит слушателям развить и укрепить навыки поиска, опенки, отбора информации. Внимательное изучение метолических указаний к выполнению работы, а также консультации с преподавателем по возникающим в прфцессе выполнения вопросам позволит избежать ненужных проблем. При реализации вышеуказанных форм изучения материала курсов повышения квалификации методов И предусматриваются следующие виды самостоятельной работы

слушателей:

работа с учебно-методическими пособиями (конспект лекций, методические рекомендации);

работа с рекомендованной литературой, нормативно-правовыми документами;

выполнение тестовых заданий, решение разноуровневых задач;

работа в информационно-телекоммуникационной сети «Интернет.

Завершает обучение (повышение квалификации) слушателей итоговый экзамен.

Реализация рабочей программы дисциплины обеспечена педагогическими кадрами, имеющими высшее профессиональное образование, соответствующее профилю обучения, и опыт педагогической деятельности. Преподаватели имеют дополнительное имеющими профессиональное образование по программам повышения квалификации по напранлению подготовки.

#### 7. Оценка качества обучения

Формами контроля знаний и умений учащихся является текущий контроль, пронедение промежуточных проверочных работ и выполнение практических заданий в рамках учебных часов практических занятий. Оценка качества освоения программы включает итоговую аттестацию слушателей, предполагающую итоговый экзамен форме практической задачи.

#### Текущий контроль успеваемости

Текущий контроль успеваемости и промежуточная аттестация слушателей, являются обязательными этапами освоения слушателями дополнительной профессиональной программы и проводятся в целях определения уровня освоения слушателями теоретических и практических знаний, приобретенных в рамках обучения по данной программе.

Текущий контроль успеваемости обеспечивает оперативное управление и коррекцию учебной деятельности слушателя и проводится преподавателем в рамках реализуемой программы.

Текущий контроль успеваемости позволяет получить первичную информацию о коде и качестве усвоения учебного материала, а также стимулировать регулярную и целенаправленную работу слушателей.

Текущий контроль успеваемости слушателей проводится в процессе изучения тем программы.

Текущий контроль успеваемости проводится за счет часов, отведенных на ос<mark>воение</mark> разделов, тем.

Основными методами текущей аттестации является проверка выполнения заданий самостоятельной работы, практических работ.

#### **Промежуточная аттестация**

Промежуточная аттестация направлена на проверку результативности обучения, оценки степени усвоения учебного материала.

Промежуточная аттестация проводится за счет часов, отведенных на освоение образовательных модулей.

Промежуточная аттестация проводится форме проверки практических заданий.

#### **Итоговая аттестация**

Целью итоговой аттестации является оценка уровня овладения слушателем компетенций, установленных в ДОП (планируемые результаты обучения).

Оценка качества освоения программы включает итоговую аттестацию слушателей, предполагающую итоговый экзамен форме практической задачи.

Уровень сформированности компетенций и итоговая оценка по результатам итфгового экзамена определяются согласно следующим критериям:

- Повышенный уровень - оценка «отлично» (5 баллов) умение самостоятельно принимать решения, решать проблему/задачу теоретического или прикладного характера на основе изученных методов, приемов, технологий.

- Базовый уровень - оценка «хорошо» (4 балла) способность со<mark>бирать</mark>, систематизировать, анализировать и грамотно использовать информацию из самостоятельно найденных теоретических источников иллюстрировать ими теоретические положения или обосновывать практику применения.

- Удовлетворительный уровень - оценка «удовлетворительно» (3 балла) изложение пределах задач курса теоретически практически контролируемого материала.

- Недостаточный уровень - оценка «неудовлетворительно» (2 балла) отсутствие признаков удовлетворительного уровня.

#### **8. Составители программы**

Преподаватель А.Ю.Киселева